# **OBSAH**

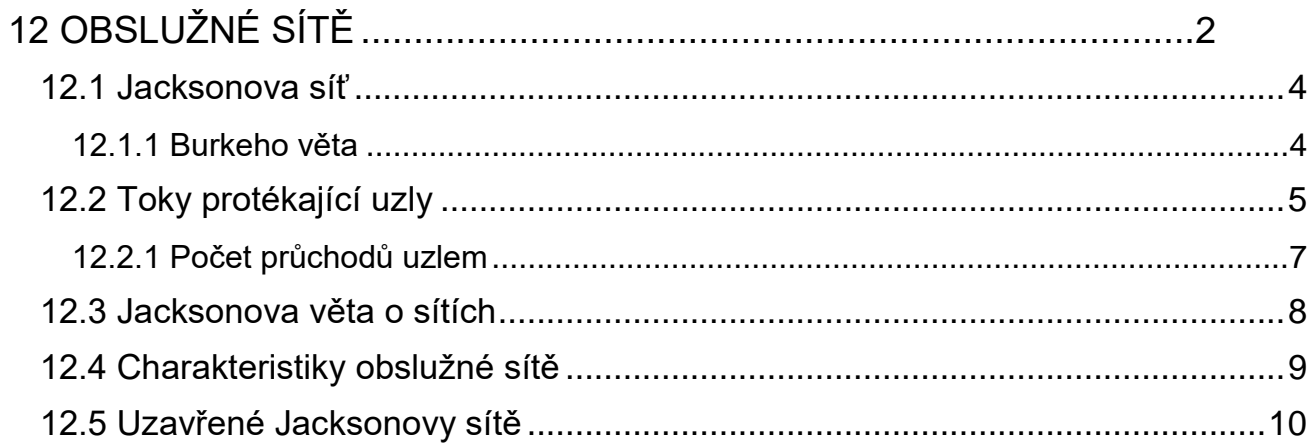

# <span id="page-1-0"></span>**12 OBSLUŽNÉ SÍTĚ**

Pod pojmem síť obslužných stanic budeme rozumět systém stanic obsluhy vzájemně propojených fyzickými i logickými vazbami. Jednotlivé zakázky (zákazníci) vstupují v určitém místě do systému, pohybují se dále od stanice ke stanici buď v předem stanoveném plánu obsluhy nebo náhodně, dokud jejich obsluha není dokončena. Poté systém opouštějí. Jako příklad obslužné sítě může sloužit průjezd vozidla městem nebo nějakou oblastí. Jednotlivé křižovatky jsou modelovány jako frontové systémy. Jakmile projede vozidlo jednou křižovatkou, přemístí se ke druhé, a tak postupuje dále až sledovanou oblast opustí. Jiným příkladem obslužné sítě může být telekomunikační síť na obrázku 10.1.

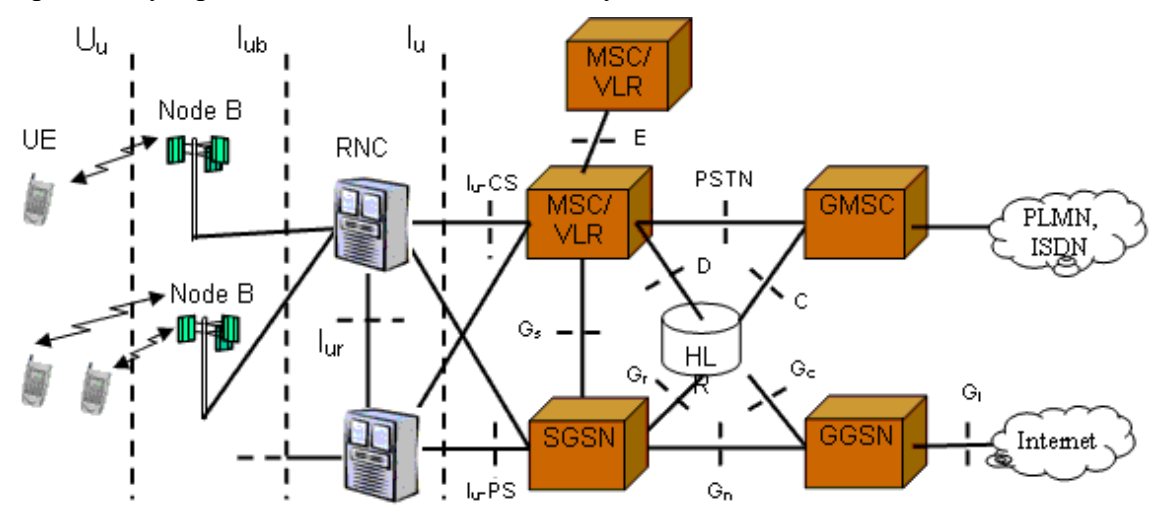

**Obr. 12.1** Příklad sítě **-** Universal Mobile Telecommunication System **(**UMTS) třetí generace [GSM.](https://cs.wikipedia.org/wiki/Global_System_for_Mobile_Communications) V budoucnosti může UMTS sloužit i pro přenos telefonních hovorů

Zákazníci do sítě přicházejí v tzv. *vstupním proudu*, náhodně, nebo dle nějakého pravidla se pohybují od uzlu k uzlu a poté síť opouštějí v tzv. *výstupním proudu*.

Jednou z nejdůležitějších otázek, spojených s analýzou obslužných sítí je otázka rovnováhy, nebo-li ustálenosti systému. Našim cílem bude, podobně jako u jednoduchých front, odvodit ustálené rozdělení pravděpodobnosti stavů sítě s *m* uzly.

V úvodním příkladu zkusíme popsat síť, která sestává ze dvou obslužných stanovišť M/M/1/∞. Síť může modelovat sériové zapojení dvou obslužných stanic nebo jednu stanici s dvoufázovou obsluhou. Všechny zakázky přicházející do systému s intenzitou příchodu λ musí být nejprve obslouženy na lince 1 a poté budou obslouženy na lince 2. Po ukončení obsluhy na stanici 2 zakázka síť opustí. U každé ze stanic se může vytvářet fronta zakázek čekajících na obsluhu, přičemž stanice 1 pracuje s intenzitou  $\mu_1$  a stanice 2 s intenzitou  $\mu_2$ .

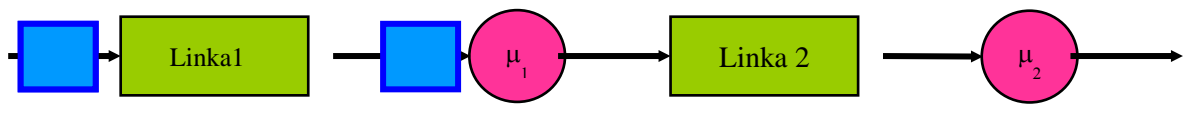

**Obr. 12.2** Sériové zapojení dvou linek

Stav systému popíšeme vektorem  $[X_1(t), X_2(t)]$ , kde  $X_1(t)$  je počet zakázek u stanice 1,  $X_2(t)$  je počet zakázek v systému u stanice 2. Celkový počet zakázek v systému je tedy  $X(t) = X_1(t) + X_2(t)$ . Množina stavů je množina všech možných uspořádaných dvojic představující možný počet zákazníků

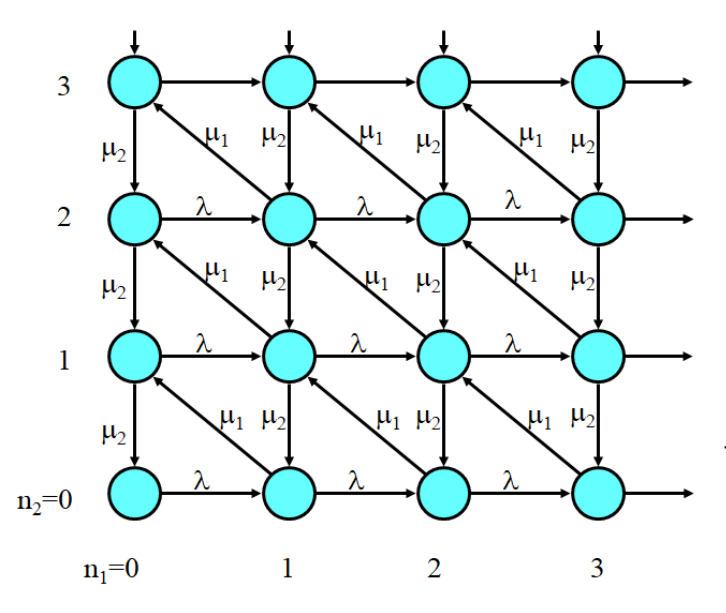

**Obr. 12.3** Graf diferenciálních přechodů

v první a druhé frontě. Na obrázku vlevo jsou zobrazeny intenzity přechodu v uvedeném modelu.

Zkoumat takovýmto způsobem náhodný vektor je možné jen u velmi jednoduchých systémů. Množina stavů má dimenzi rovnu počtu linek, v tomto případě 2, graf diferenciálních přechodů je komplikovaný, nemluvě o jeho zápise do matice intenzit *Q* a následující analýze. Proto se budeme zabývat jen speciálními typy sítí, u nichž lze předpokládat že jsou jednotlivé náhodné veličiny nezávislé a sdružené rozdělení pravděpodobnosti můžeme počítat jako součin dílčích marginálních rozdělení.

Pokusme se nyní o analýzu jednoduchého systému s paralelně pracujícími linkami. Porovnejme dva markovské frontové systémy.

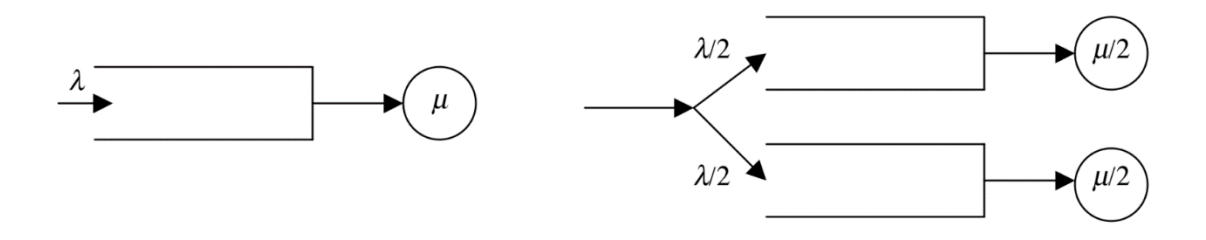

**Obr. 12.4** Srovnání Markovovských systémů

Na obrázku vlevo je jedna linka, do níž vstupují zákazníci s intenzitou  $\lambda$  a jsou obsluhovány s intenzitou  $\mu$ . Na obrázku vpravo jsou paralelně pracující dvě linky s oddělenými frontami. Intenzita vstupu i obsluhy je u každé z linek poloviční než u prvního modelu. Všechny tři systémy jsou typu M/M/1/∞. Z pohledu provozovatele můžou být takové systémy rovnocenné, tzn. je stejný celkový vstupní tok zákazníků a můžou být stejné i náklady na obsluhu. Jak ale dopadne srovnání z pohledu zákazníka? Jaký systém byste si vybrali? Je výhodnější čekat u pomalejší linky, když víte, že obsluhu u ní žádá jen polovina zákazníků?

Analyzujme každý systém zvlášť. Charakteristiky linky vlevo jsou bez indexu, systém ze dvou linek má charakteristiky rozlišeny indexem. Za předpokladu, že jsou systémy ustálené, můžeme použít vzorce pro vytíženost linky E[S]. Ta je všech třech linek stejná, rovna poměru  $\lambda/\mu$ . Průměrný počet zákazníků E[X] je ale ve všech systémech rovněž stejný. Dosadíme-li z Littleho vztahu pro průměrnou dobu čekání E[W], zjistíme, že u systému vpravo bychom čekali dvakrát déle.

$$
E[S] = \rho
$$
  
\n
$$
E[S_1] = \rho, E[S_2] = \rho
$$
  
\n
$$
E[X] = \frac{\rho}{1 - \rho}
$$
  
\n
$$
E[X_1] = E[X_2] = \frac{\rho}{1 - \rho},
$$
  
\n
$$
E[W] = \frac{E[X]}{\lambda}
$$
  
\n
$$
E[W_1] = E[W_2] = 2 \cdot \frac{E[X]}{\lambda}
$$

Pro rozdělení pravděpodobnosti celkového počtu zákazníků platí v prvním případě známý vzorec

$$
P(X = n) = (1 - \rho) \rho^n
$$

Pro odvození rozdělení pravděpodobnosti v druhém případě musíme uvážit všechny možnosti rozmístění zákazníků ve dvou linkách, které dohromady dávají součet n. Počty zákazníků v první a druhé lince jsou na sobě nezávislé, pravděpodobnosti stavu proto vynásobíme.

$$
P(X = n) = \sum_{k=0}^{n} P(X_1 = k, X_2 = n - k) = \sum_{k=0}^{n} (1 - \rho) \rho^k \cdot (1 - \rho) \rho^{n-k} = (1 - \rho)^2 \sum_{k=0}^{n} \rho^k \rho^{n-k} = (n+1)\rho^n (1 - \rho)^2
$$

## <span id="page-3-0"></span>**12.1 Jacksonova síť**

Pokusme se nyní o poněkud obecnější vymezení modelu obslužné sítě. Popisovaný model zavedl F. P. Kelly, 1976. Představme si síť jako otevřený systém *m* stanovišť, v nichž jsou zpracovávány zakázky stejného typu. Na každém stanovišti se zakázky řadí do front a jsou zpracovávány s určitou intenzitou μ<sub>i</sub>. Vstup zakázek do uzlu *i* má intenzitou  $λ<sub>i</sub>$ , i = 1,2,...,*m*.

Jakým způsobem lze popsat stavy systému v takovémto modelu? Počet zákazníků na stanovišti je diskrétní náhodná veličina X*i*(*t*). Izolovaně každé stanoviště umíme analyzovat pro markovské fronty M/M/n/∞. Tuto znalost bychom rádi využili i pro analýzu náhodného vektoru  $(X_1(t), X_2(t),...$ X*m*(*t*)). Víme, že vstupní toky do všech stanovišť musí být markovské. Díky [vlastnostem Poissonova](https://en.wikipedia.org/wiki/Poisson_point_process) [procesu](https://en.wikipedia.org/wiki/Poisson_point_process) je tato podmínka u většiny sítí splněna. Připomeňme vlastnosti Poissonova toku:

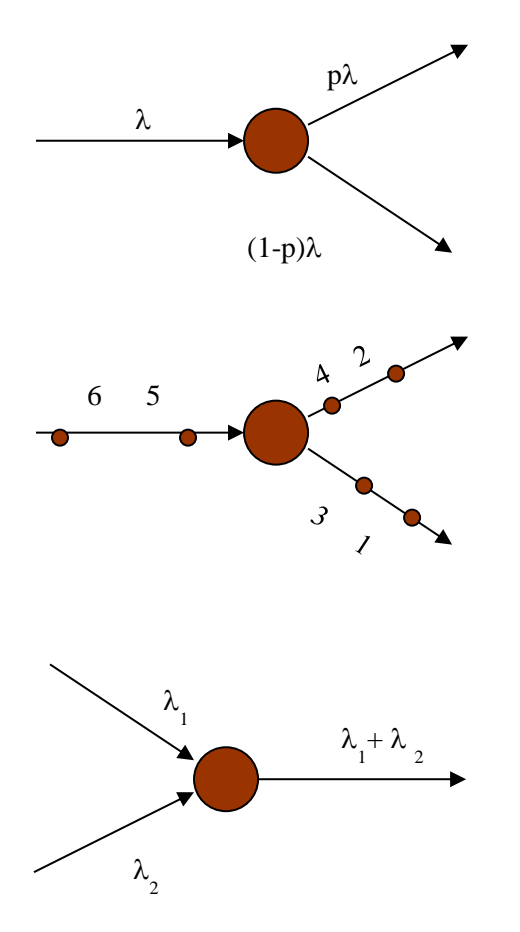

Pokud je vstupní tok Poissonův a rozdělování požadavků náhodné, je výstupní tok též Poissonův. Označme na schématu pravděpodobnost odbočení z uzlu p, druhá cesta pak má pak doplňkovou pravděpodobnost (1-p). Rozdělením Poissonova toku s intenzitou λ jsme získali dva Poissonovy toky s intenzitami pλ a (1-p)λ.

Pozor, pro nenáhodné rozdělování zákazníků výstupní toky poissonovské nejsou. Pokud je například vstupní tok poissonovský a rozdělování požadavků pravidelné, je výstupní tok [Erlangův.](https://en.wikipedia.org/wiki/Erlang_distribution)

Sečtením dvou Poissonových toků vzniká opět Poissonův tok. Jsou-li oba vstupní toky Poissonovské s intenzitou  $\lambda_i$ , je i výstupní tok Poissonovský s intenzitou

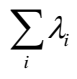

#### <span id="page-3-1"></span>**12.1.1 Burkeho věta**

Ještě je třeba vyřešit, jak změní tok zákazníků samotný průchod obslužnou linkou M/M/n/∞. Představme si, že dané stanoviště je **ustálené**, tzn. obslužné linky zvládají nápor zákazníků,

dlouhodobě fronta nenarůstá a pravděpodobnosti stavů konvergují k limitnímu rozložení pravděpodobnosti. Průměrně musí být počet zákazníků vstupujícího do stanoviště stejný jako počet zákazníků z uzlu vystupujícího. Tuto větu formuloval Paul J. Burke v roce 1956, proto se jí někdy říká [Burkeho teorém.](https://en.wikipedia.org/wiki/Burke%27s_theorem)

**Poznámka**: Pro stanoviště se zpětnou vazbou Burkeho teorém neplatí. Výstupní tok je závislý i na intenzitě obsluhy. Naštěstí, pro ustálené systémy je limitní chování nedotčeno smyčkami a orientovanými cykly v síti, jak dokázal [James R. Jackson.](https://en.wikipedia.org/wiki/James_R._Jackson)

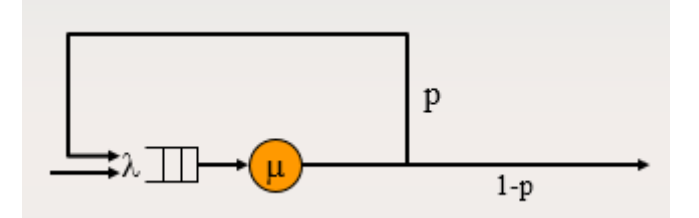

**Obr. 12.5** Linka se zpětnou vazbou. Po zpracování požadavku se s pravděpodobností *p* vrací zakázka do obslužné linky.

**Definice**: Předpokládejme, že zákazníci vstupují do sítě v Poissonově toku, větvení zákazníků v síti je náhodné a že všechna stanoviště M/M/n/ $\infty$  splňují podmínku ustáleného procesu  $\lambda_i < \mu_i$ . Pak platí, že stav celé sítě je Markovův řetězec CTMC. Takovou síť nazýváme **[Jacksonova síť](https://en.wikipedia.org/wiki/Jackson_network)**.

V celé kapitole se omezíme jen na zkoumání Jacksonovy sítě. Všechny vzorce i postupy zde předvedené platí jen pro ně. Proto dřív, než přistoupíte k výpočtům, pečlivě zkontrolujte, zda Váš systém splňuje [nezbytné podmínky](https://en.wikipedia.org/wiki/Jackson_network#Necessary_conditions_for_a_Jackson_network) Jacksonovy sítě.

# <span id="page-4-0"></span>**12.2 Toky protékající uzly**

Prvním krokem analýzy frontové sítě je zjištění, jakou vstupní intenzitou jsou zatíženy jednotlivé uzly, tedy kolik zákazníků bude průměrně žádat obsluhu jednotlivých linek za časovou jednotku.

Užitečné je zakreslit síť orientovaným grafem. Uzly grafu jsou jednotlivé linky, postup zákazníků od jedné fronty ke druhé je reprezentován orientovanými hranami. Zpravidla máme informaci o vstupech do sítě  $\lambda_1$ ,  $\lambda_2$  a o pravděpodobnostech přechodu (odbočení) mezi jednotlivými linkami.

Označme *pij* pravděpodobnost přechodu z linky i do linky j. Pokud jsou všechny fronty ustálené, netvoří se nikde zácpy a všechny toky v síti jsou poissonovské. Intenzity  $\Lambda_1, \Lambda_2, \ldots, \Lambda_4$  na všech uzlech jednoduše odvodíme.

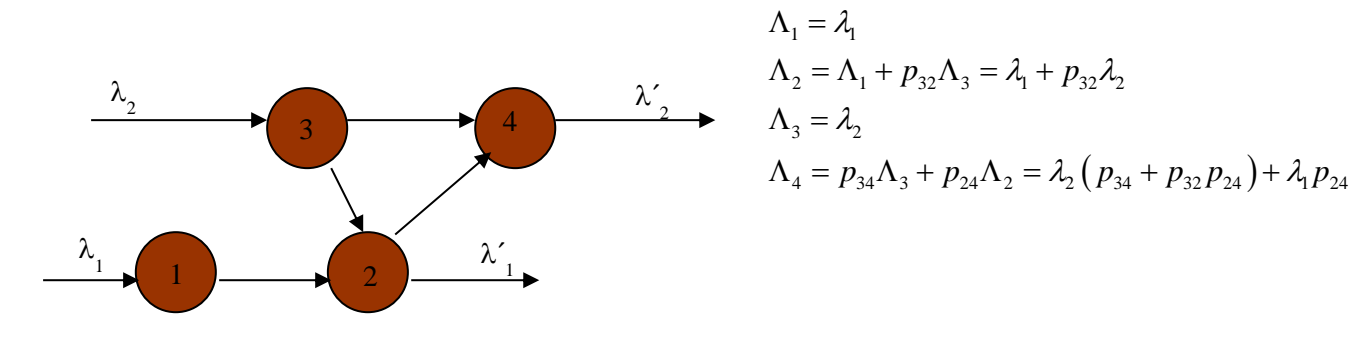

Obr. 12.6 Otevřená Jacksonova síť

Dalším zjednodušením je sloučit všechny vstupy do jediného čísla. Protože naše síť ustálená (rovnovážná), nebudou zde vznikat ani zanikat zákazníci a tedy průměrná vstupní a výstupní intenzita musí být stejné. Můžeme si představit, že naši síť obohatíme fiktivním uzlem s intenzitou  $\Lambda_0$ , jenž reprezentuje společný vstup i výstup.

$$
\lambda_1 + \lambda_2 = \lambda_1' + \lambda_2' = \Lambda_0
$$
  

$$
\lambda_1 + \lambda_2 = (1 - p_{24})\Lambda_2 + \Lambda_4 = \lambda_1 + \lambda_2
$$

**Příklad**: Obslužná síť je modelovaná Petriho sítí, všechny navzájem konfliktní přechody mají stejnou pravděpodobnost. Síť je sycena časovanými přechody se zpožděním 20s a 10s, tzn. že

$$
\lambda_1 = 0, 1 \text{ s}^{-1} = 6 \text{min}^{-1}
$$
  
\n $\lambda_2 = 0, 05 \text{ s}^{-1} = 3 \text{min}^{-1},$ 

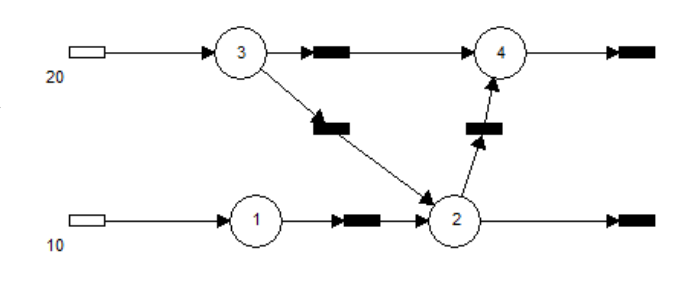

Určete toky protékajíci uzly 1–4.

Řešení: Zvolíme-li jako časovou jednotku minutu, můžeme psát výsledné toky na uzlech

$$
\Lambda_1 = \lambda_1 = 6
$$
  
\n
$$
\Lambda_2 = \Lambda_1 + p_{32}\Lambda_3 = \lambda_1 + p_{32}\lambda_2 = 7,5
$$
  
\n
$$
\Lambda_3 = \lambda_2 = 3
$$
  
\n
$$
\Lambda_4 = p_{34}\Lambda_3 + p_{24}\Lambda_2 = \lambda_2 (p_{34} + p_{32}p_{24}) + \lambda_1 p_{24} = 5.25
$$

Většinou je síť mnohem komplikovanější, může obsahovat cykly a smyčky (orientované kružnice) a řešení nevidíme ihned přímým dosazením. Pro komplikovanější sítě je účinným pomocníkem zapsání lineárních rovnic pomocí matice. Tento postup oceníte především při využívání software. Ukažme si jej na naší malé síti. Přidáme pátý, fiktivním uzel s intenzitou  $\Lambda_0$ , jenž reprezentuje společný vstup i výstup.

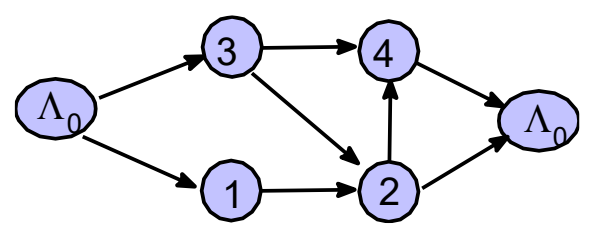

**Obr. 12.7** Otevřená Jacksonova síť

Všechny přechody sepíšeme do matice, vstup/výstup  $\Lambda_0$  přidáme strategicky nakonec. Neznámý vektor  $\vec{\Lambda} = (\Lambda_1, \Lambda_2, \Lambda_3, \Lambda_4, \Lambda_0)$  je řešením soustavy  $\vec{\Lambda} = \vec{\Lambda} \cdot P$ , kde *P* je matice přechodu.

$$
P = \begin{pmatrix} 0 & 1 & 0 & 0 & 0 \\ 0 & 0 & 0 & p_{24} & p_{20} \\ 0 & p_{32} & 0 & p_{34} & 0 \\ 0 & 0 & 0 & 0 & 1 \\ p_{01} & 0 & p_{03} & 0 & 0 \end{pmatrix}
$$

Tento příklad je možné řešit i v tomto tvaru v ruce. Místo důkazu si vyzkoušejte, že roznásobení  $\Lambda = \Lambda \cdot P$  dává stejné rovnice jako předchozí přímý výpočet. Matice musí být singulární, všechna řešení tvoří u ireducibilního grafu jednodimenzionální vektorový prostor. Nyní se ukazuje výhodnost volby vstupu  $\Lambda_0$  na posledním sloupci matice P. Ekvivalentními úpravami převedeme matici soustavy na trojúhelníkovou matici a všechny průchody uzly vyjádříme jednoduše v závislosti na  $\Lambda_{0}$ 

$$
\Lambda_1 = p_{01} \Lambda_0
$$
  
\n
$$
\Lambda_2 = (p_{01} + p_{32} p_{03}) \Lambda_0
$$
  
\n
$$
\Lambda_3 = (p_{03}) \Lambda_0
$$
  
\n
$$
\Lambda_4 = (p_{24} p_{01} + p_{24} p_{32} p_{03} + p_{34} p_{03}) \Lambda_0
$$

Zápis rovnice  $\Lambda = \Lambda \cdot P$  není výhodný pro používání software. Obvykle je matice soustavy nalevo od neznámého vektoru, na pravé straně je konstantní vektor. Transponováním rovnice zaměníme pořadí činitelů  $\Lambda = P^T \Lambda$ . Vytkneme neznámý vektor $\Lambda$  a získáváme zápis rovnice ve tvaru

$$
(P^T - E)\vec{\Lambda} = \vec{o},
$$

kde *E* je jednotková matice.

#### <span id="page-6-0"></span>**12.2.1 Počet průchodů uzlem**

Všechny intenzity  $\Lambda$ i jsou vždy nějakým násobkem vstupní intenzity  $\Lambda_0$ . Označme multiplikativní konstanty  $\alpha_i$ , tj.

$$
\Lambda_i = \alpha_i \Lambda_0
$$

Konstanty  $\alpha_i$ , se nazývají počet průchodů uzlem (visit count to node). Nejenom že dávají okamžitou informaci o relativní vytíženosti uzlu vzhledem k ostatním, ale je to důležitá charakteristika pro kontrolu rovnováhy (ustálenosti) systému. Aby byl systém ustálený, je nutné, aby v každém uzlu byla intenzita obsluhy větší než intenzita průchodu uzlem, tedy

$$
\forall i; \, \Lambda_i < \mu_i \Rightarrow \alpha_i \Lambda_0 < \mu_i \Rightarrow \Lambda_0 < \frac{\mu_i}{\alpha_i}
$$

**Příklad**: Vraťme se k síti z obrázku 10.7. Uvažujme nyní, že všechny rozdělení toků jsou rovnoměrná, tj. matice přechodu je tvaru

$$
P = \begin{pmatrix} 0 & 1 & 0 & 0 & 0 \\ 0 & 0 & 0 & 0.5 & 0.5 \\ 0 & 0.5 & 0 & 0.5 & 0 \\ 0 & 0 & 0 & 0 & 1 \\ 0.5 & 0 & 0.5 & 0 & 0 \end{pmatrix}
$$

Rozhodněte, který uzel bude nejvytíženější a který naopak nejméně vytížený.

Řešení: určíme jednoparametrický systém řešení soustavy  $\Lambda = \Lambda \cdot P$ . Parametrem bude neznámý vstupní tok  $\Lambda_0$ , všechny složky budou tvaru  $\Lambda_i = \alpha_i \Lambda_0$ , kde koeficienty  $\alpha_i$ , jsou poměry průměrného navštívení uzlu (počet průchodů uzlem). Řešení vejde ve tvaru  $\Lambda = \frac{1}{2} \Lambda_0, \frac{1}{2} \Lambda_0, \frac{1}{2} \Lambda_0, \frac{1}{2} \Lambda_0, \Lambda_0$ 1 3 1 5  $\vec{\Lambda} = \begin{pmatrix} 1 & 3 & 1 \\ -\Lambda_{02} & -\Lambda_{03} & -\Lambda_{02} & \Lambda_{03} \end{pmatrix}$ 

 $2^{110}$ ,  $4^{110}$ ,  $2^{110}$ ,  $8^{110}$  $\left(\frac{1}{2}\Lambda_0, \frac{3}{4}\Lambda_0, \frac{1}{2}\Lambda_0, \frac{5}{8}\Lambda_0, \Lambda_0\right).$ 

Odtud nejnavštěvovanějším bude druhý uzel, nejméně navštěvované budou první a třetí uzel.

Pokud bychom nyní zadali vstupní intenzitu  $\Lambda_0$ , je jednoduché všechny intenzity na uzlech. To můžeme využít i opačně, při optimalizaci sítě. Můžeme rozhodnout, jak nastavit vstupní intenzitu, aby byly všechny uzly sítě vyvážené, aby nám nikde nenarůstala fronta.

**Příklad**: Je dána otevřená Jacksonova síť modelující zpracování výrobku, hodnoty hran jsou pravděpodobnostmi přechodu. Vstupní intenzita je 150 zakázek za hodinu. Uzel 2 představuje samotné zpracování, přípravu na zpracování (1) vyžaduje 40% zakázek a 20% výrobků neprojde výstupní kontrolou (3). Určete intenzity na uzlech 1, 2 a 3.

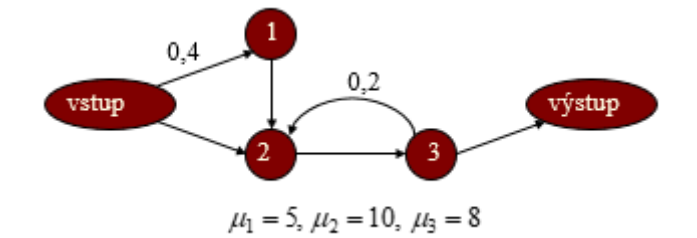

Obr. 12.8 Otevřená Jacksonova síť se zpětnou vazbou

Orientované hrany 2→3 a 3→2 tvoří cykl. Burkeho věta na uzlu tři neplatí, ale to nic nemění na výpočtu intenzit pro rovnovážný sytém. Síť je jednoduchá, k určení intenzit na jednotlivých uzlech nepotřebujeme sestavovat matici přechodu, řešení můžeme psát přímo z obrázku sítě. Ze cvičných důvodů předvedeme přístup pomocí maticového zápisu. Řešíme rovnici  $\Lambda = \Lambda \cdot P$ .

$$
(\Lambda_1 \quad \Lambda_2 \quad \Lambda_3 \quad \Lambda_0) = (\Lambda_1 \quad \Lambda_2 \quad \Lambda_3 \quad \Lambda_0) \begin{pmatrix} 0 & 1 & 0 & 0 \\ 0 & 0 & 1 & 0 \\ 0 & 0 & 2 & 0 & 0.8 \\ 0.4 & 0.6 & 0 & 0 \end{pmatrix}
$$

Roznásobením pravé strany a porovnáním odpovídajících složek vektorů dostáváme

$$
\Lambda_1 = 0, 4\Lambda_0
$$
  
\n
$$
\Lambda_2 = \Lambda_1 + 0, 2\Lambda_3 + 0, 6\Lambda_0
$$
  
\n
$$
\Lambda_3 = \Lambda_2
$$
  
\n
$$
\Lambda_0 = 0, 8\Lambda_3
$$
  
\ntedy řešením je vektor  $\vec{\Lambda} = \left(\frac{2}{5}\Lambda_0, \frac{5}{4}\Lambda_0, \frac{5}{4}\Lambda_0, \Lambda_0\right).$ 

Vstupní intenzita sítě  $\Lambda_0 = 150$  zakázek za hodinu dává intenzity  $\Lambda_1 = 60, \Lambda_2 = \Lambda_3 = 187, 5$  zak/hod.

### <span id="page-7-0"></span>**12.3 Jacksonova věta o sítích**

Pro Jacksonovy sítě platí, že počty zákazníků v jednotlivých frontách jsou na sebe nezávislé, tedy z definice nezávislosti jevů

$$
P(X_1 = k_1, X_2 = k_2) = P(X_1 = k_1) \cdot P(X_2 = k_2) \cdot P(X_3 = k_1)
$$

Obecněji, máme-li m uzlů, označíme stav systému vektorem, jehož složky jsou počty zakázek v uzlech

$$
k = (k_1, \ldots, k_m)
$$

pak pravděpodobnost, že náhodný vektor X bude nabývat hodnoty vektoru k je

$$
P(\vec{X} = \vec{k}) = P(X_1 = k_1) \cdot \ldots \cdot P(X_m = k_m) \cdot
$$

Pro praktické výpočty obslužných sítí má tato věta velký význam. Říká, že počítání sdružených rozdělení pravděpodobností se zjednoduší na počítání pravděpodobností marginálních. Nejprve určíme lokální charakteristiky na jednotlivých uzlech a poté z nich odvodíme globální charakteristiky sítě. Zajímá-li nás například u příkladu dvou sériově zapojených linek z obr. 10. 2 pravděpodobnost, že

budou obě linky prázdné  $P(X_1 = k_1, X_2 = k_2)$ , vypočítáme zvlášť pravděpodobnost, že bude první linka prázdná  $P(X_1 = k_1)$ , pravděpodobnost prázdné druhé linky  $P(X_2 = k_2)$  a ty mezi sebou vynásobíme.

Marginální pravděpodobnosti všech markovovských front známe, vzorce jsou odvozeny v kapitole 6.7. Analytické metody markovovských systémů hromadné obsluhy (str. 91-97). jsou-li například obě linky M/M/1/∞

$$
P(X_i = k_i) = (1 - \rho_i) \rho_i^{k_i}; \quad \rho_i = \frac{\Lambda_i}{\mu_i}
$$

Poznámka: Vzorec  $\clubsuit$  se jeví jako samozřejmý důsledek nezávislosti jednotlivých uzlů, ale Jacksonova věta je mnohem silnější. Platí i pro systémy se smyčkami a orientovanými cykly. Nemusí nás tedy znepokojovat neplatnost Burkeho věty – smyčku jen započítáme při řešení intenzit na jednotlivých uzlech.

### <span id="page-8-0"></span>**12.4 Charakteristiky obslužné sítě**

Tímto problém analýzy sítí převeden na analýzu izolovaných uzlů. Připomeňme základní charakteristiky systému M/M/**1**/∞

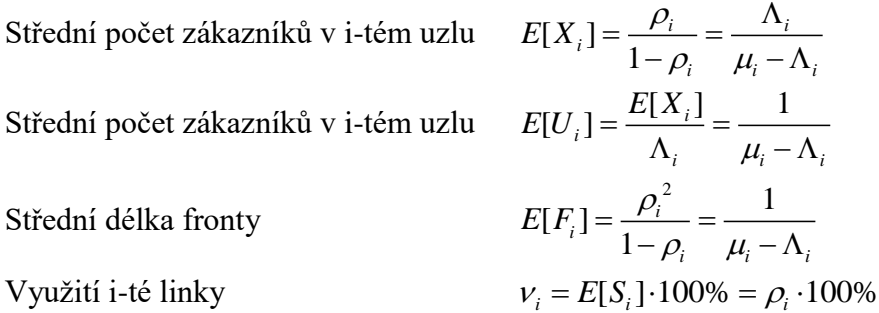

Zdůrazňuji, uvedeny jsou jen vzorce pro jednolinkové bezztrátové systémy. Pro vícelinkové systémy musíte použít vzorce pro M/M/**n**/∞. Ztrátové systémy neuvažujeme vůbec, zákazník síť opustit před obsluhou nesmí.

Poté, co vypočítáme sledované charakteristiky v jednotlivých uzlech, spočteme globální charakteristiky sítě. Střední počet zákazníků i střední délka fronty se vypočítají jako prostý součet středních hodnot všech uzlů

$$
E[X] = \sum_i E[X_i]; \ E[F] = \sum_i E[F_i].
$$

Průměrné využití linek systému určíme jako průměr všech středních využití.

$$
v=\frac{1}{n}\sum_{i=1}^n v_i.
$$

Složitější je určení celkové doby *U*, jakou zákazník stráví v systému. Není možné ztrátové časy obyčejně sečíst, protože záleží na tom, s jakou pravděpodobností jednotlivé uzly zákazník navštíví. Nejjednodušší je pomocí Littleho vztahu odvodit střední dobu strávenou v systému.

$$
E[U] = \frac{E[X]}{\Lambda_0} = \frac{1}{\Lambda_0} \sum_{i=1}^{m} E[X_i] = \frac{1}{\Lambda_0} \sum_{i=1}^{m} \frac{\Lambda_i}{\mu_i - \Lambda_i} = \sum_{i=1}^{m} \alpha_i \frac{1}{\mu_i - \Lambda_i} = \sum_{i=1}^{m} \alpha_i U_i
$$

Střední doba strávená v systému je váženým součtem dob na jednotlivých uzlech. Koeficienty jsou střední doby průchodů uzlem.

**Příklad**. V síti tří jednolinkových obsluh na obrázku 10.8. Vstupní tok do sítě je  $\Lambda_0 = 3$  zakázky za minutu, intenzity obsluhy na uzlech 1,2 a 3 jsou  $\mu_1 = 5$ ,  $\mu_2 = 10$ ,  $\mu_3 = 8$  zakázek za minutu. Určete využití sítě, průměrný počet zákazníků a celkovou dobu strávenou v systému.

Řešení: Intenzity na jednotlivých uzlech budou pro vstupní tok sítě  $\Lambda_0 = 3$  zakázek za minutu  $\Lambda_1$  = 1, 2;  $\Lambda_2$  =  $\Lambda_3$  = 3,75 zakázek za minutu. Všechny uzly jsou typu M/M/1/∞, využití jednotlivých linek je přímo intenzita provozu na uzlu  $v_i = E[S_i] \cdot 100\% = \rho_i \cdot 100\%$ , tedy pro první linku 24%, pro druhou 37,5% a 46,9% pro třetí linku. Průměrné využití sítě je 36,1%. Zároveň jsme zkontrolovali, že systém je rovnovážný, v žádném uzlu neporoste fronta do nekonečna. Kdyby vytíženost některého uzlu byla víc než 100%, nemělo by smysl dále počítat. Všechny vzorce pro toky v síti i pro rozdělení pravděpodobnosti sytému platí jen pro ustálenou síť.

Průměrný počet zákazníků na uzlech  $E[X_i] = \frac{1}{1}$  $_{i}$ ] =  $\frac{P_{i}}{1}$ *i*  $E[X.]=\frac{\rho}{\rho}$  $\rho$  $=\frac{\mu_i}{1-\rho_i}$  je  $E[X_1] = 0,315; E[X_2] = 0,6; E[X_3] = 0,882.$ 

Celkový počet zákazníků v síti je jejich součtem  $E[X] = 1,8$ . Protože známe celkový počet zákazníků v systému i vstupní tok, můžeme vypočítat průměrnou dobu strávenou v síti přímo

z Littleho vzorce 0  $E[U] = \frac{E[X]}{\Lambda_0} = 0, 6$  minut tedy 36 sekund.

## <span id="page-9-0"></span>**12.5 Uzavřené Jacksonovy sítě**

Obslužná síť může být *otevřená* jako na obr. 10. 6, zákazníci do sítě přicházejí v poissonovském toku, jejich celkový počet v síti je náhodný. Průměrnou počet zákazníků v síti získáme jako součet průměrného počtu zákazníků na jednotlivých linkách. Pokud je počet zakázek v systému konstantní v čase (např. když každá obsloužená zakázka se ihned zařazuje do systému nebo je nahrazena novou), nazýváme síť *uzavřenou*. Můžeme si představit, že zakázky se v síti cyklicky pohybují mezi stanicemi, žádné nepřibývají ani neubývají.

Mohlo by se zdát, že doplněním fiktivního uzlu  $\Lambda_0$  jsme vždy síť uzavřeli a je takováto klasifikace zbytečná. Zásadní rozdíl je v tom, že v otevřené síti je počet zákazníků náhodný. Znáte  $\Lambda_0$ , z něj vypočítáte všechny  $\Lambda_i$  a průměrný počet zákazníků. V uzavřené síti naopak znáte počet zákazníků, určíte jen poměry  $\alpha_i$  pro počty průchodů uzly a intenzity  $\Lambda_i$  vyvodíte až nakonec, z normalizační podmínky pro rozdělení pravděpodobnosti.

Studiu uzavřených sítí se věnuje řada autorů již od 50. let. Jednou z nejstarších aplikací je model J. Taylora a R. R. P. Jacksona z roku 1954, za-bývající se pohybem strojů a obslužných zařízení mezi letadly na letištní ploše a řazením obsloužených strojů. Podobné systémy byly použity promodelování výrobní dílny s několika odděleními, mezi nimiž procházejí zakázky před jejich zkompletováním (J. R. Jackson, 1957), model pohybu strojů a lidí mezi zařízeními uhelného dolu (E. Koenigsberg, 1958) a řady dalších. Od 70. let se pomocí podobných sítí modeluje činnost, probíhající v elektrických obvodech, speciálně v obvodech centrálních procesorových jednotek číslicových počítačů (Baskett, Chandy, Herzog a řada dalších autorů).

Pro analýzu uzavřených sítí použijeme všechny naše dosavadní poznatky. V síti s *m* uzly koluje *K* zákazníků. Stavový vektor má *m* složek představujících počty zákazníků v uzlech 1…*m*.

$$
\vec{k} = (k_1, k_2, ..., k_m); k_1 + k_2 + ... + k_m = K.
$$

Sdružené rozdělení pravděpodobnosti budeme počítat dle Jacksonovy věty jako součin všech marginálních pravděpodobností, stejně jako u otevřené sítě. Rozdíl je v tom, že konstantní počet zákazníků omezuje celkový počet stavů. Pro užití normalizační podmínky musíme uvážit všechna možná rozmístění *K* zákazníků na *m* uzlech.

$$
p(\vec{k}) = \prod_{i=1}^{m} p_i(k_i); \sum_{k_1 + k_2 + \dots + k_m = K} p(\vec{k}) = 1
$$

Máme-li například dva uzly a celkový počet 5 zákazníků, jsou všechny možné stavy uspořádané dvojice (0, 5), (1, 4), (2, 3), (3, 2), (4, 1), (5, 0). Pro více uzlů je situace komplikovanější, bez programování není možné popsat a analyzovat všechny stavy. I proto patří uzavřené sítě k nejnáročnějším analyticky řešitelným systémům.

Přepišme nyní vzorce rozdělení pravděpodobnosti pro jednolinkové systémy. V i-tém uzlu platí:

$$
p_i(k_i) = p_i(0)\rho_i^{k_i}; \quad \rho_i = \frac{\Lambda_i}{\mu_i}
$$

U jednoduchých systémů jsme pravděpodobnost prázdné linky *<sup>p</sup><sup>i</sup>* (0) vypočítali z normalizační

podmínky. Tu nyní můžeme využít až na konci analýzy, až budeme znát poměry mezi sdruženými hustotami pravděpodobnosti všech možných stavů. Zvolme prozatím pravděpodobnost prázdné linky 1, všechny pracovní pravděpodobnosti označíme pruhem.

$$
\overline{p}_{i}(0) = 1
$$

$$
\overline{p}_{i}(k_{i}) = \left(\frac{\overline{\Lambda}_{i}}{\mu_{i}}\right)^{k_{i}}
$$

 $(\vec{k}) = \prod_{i=1}^n p_i(k_i);$ <br>  $(\vec{k}) = \prod_{k_1 + k_2 + \dots + k_m = K} p(\vec{k})$ <br>
Elkový počet 5 zákazníků, jsou<br>
2), (4, 1), (5, 0). Pro více uzhl<br>
and a analyzovat všechny state<br>
dhým systémům.<br>
avděpodobnosti pro jednolinkov<br>  $p_i(k_i) = p_i(0) \rho_i^{k_i$ Podobně přistupujeme i k výpočtům intenzity na jednotlivých uzlech, odtud je ve vzorci pruh i nad intenzitou. Nemáme zde žádný vstupní tok, poměry mezi intenzitami získáme řešením rovnice  $\Lambda = \Lambda P$ . Prozatím získáme jen vektor všech intenzit ve tvaru  $\vec{\Lambda} = (\alpha \cdot \Lambda_1, \alpha \cdot \Lambda_2, ..., \alpha \cdot \Lambda_m)$ . Neznámý koeficient  $\alpha$  určíme až nakonec, z normalizační podmínky. Prozatím zvolme jednu intenzitu a označme "pracovní" hodnoty intenzit s pruhem.

$$
\overline{\Lambda} = (\overline{\Lambda}_1, \overline{\Lambda}_2, ..., \overline{\Lambda}_m)
$$

Výhodné je volit  $\Lambda_1 = \mu_1$ , protože pak  $\rho_1 = \frac{\Lambda_1}{\mu_1}$ 1  $\rho_1 = \frac{11}{1} = 1$  $\mu$  $=\frac{\Lambda_1}{\Lambda_1}=1$  a všechny pracovní marginální pravděpodobnosti

na prvním uzlu budou 1, tj.  $p_1(k_i) = 1$ .

Pro proužkované sdružené pravděpodobnosti stavů platí Jacksonova věta, tu jednoduše aplikujeme.

$$
\overline{p}(k_1, k_1, ..., k_1) = \prod_{i=1}^{m} \overline{p}_i(k_i)
$$

Nyní přichází nejnáročnější část výpočtu. Abychom užili normalizační podmínku

$$
\sum_{k_1+k_2+\ldots+k_m=K} p_1(k_1) \cdot p_2(k_2) \ldots p_m(k_m) = 1
$$

musíme znát **všechna** možná rozmístění *K* zákazníků v síti a jejich sdružené pravděpodobnosti. Jejich součet *G*(*K*) použijeme pro normování proužkovaných sdružených pravděpodobností.

Výsledný vzorec můžeme shrnout do tvaru

$$
p(k_1, k_1, ..., k_1) = \frac{1}{G(K)} \prod_{i=1}^{m} \overline{p}_i(k_i)
$$
  

$$
G(K) = \sum_{k_1 + k_2 + ... + k_m = K} \overline{p}_1(k_1) \cdot \overline{p}_2(k_2) ... \overline{p}_m(k_m)
$$

**Příklad**: V síti na obrázku se pohybuje konstantní počet *K* = 3 zákazníků. Obě linky pracují se stejnou intenzitou, průměrná doba zpracování požadavku je 1 hodina. Pravděpodobnost opakovaného zpracování linkou Q1 je odhadována hodnotou  $p = \frac{1}{2}$  $p = \frac{1}{4}$ . Určete pravděpodobnost, že na prvním uzlu budou právě tři zákazníci.

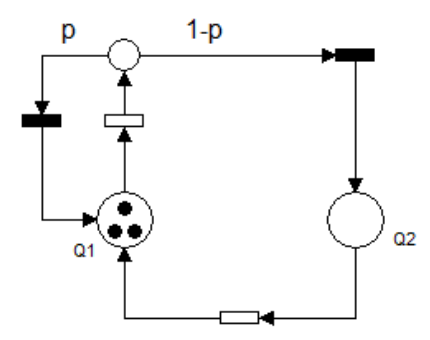

Obr. 12.9 Petriho model uzavřené Jacksonova sítě

Poměr mezi intenzitami na uzlech získáme snadno přímo z obrázku:

$$
\Lambda_1 = \Lambda_2 + \frac{1}{4} \Lambda_1
$$

$$
\Lambda_2 = \frac{3}{4} \Lambda_1
$$

Rovnice jsou závislé (vždy musí být), dávají nám poměr  $\Lambda_1$ :  $\Lambda_2 = 4:3$ . Zvolíme  $\overline{\Lambda}_1 = \mu_1 = \mu_2 = 1$ , odtud  $\overline{\rho}_1 = 1$ ,  $\overline{\rho}_2 = \frac{1}{2}$ 2  $\overline{\rho}_1 = 1, \ \overline{\rho}_2 = \frac{\Lambda_2}{\mu_2} = \frac{3}{4}$  $\mu$ = 1,  $\bar{\rho}_2 = \frac{\Lambda_2}{\Lambda_1} = \frac{3}{4}$ . Volíme-li pravděpodobnost prázdné linky 1, jsou pomocné proužkované marginální pravděpodobnosti jednolinkových uzlů

$$
\overline{P}(X_1 = k_1) = \overline{p}_1(k_1) = 1; \ \overline{P}(X_2 = k_2) = \overline{p}_2(k_2) = \left(\frac{3}{4}\right)^{k_2}
$$

Nyní již můžeme přistoupit k vyjádření sdruženého rozdělení pravděpodobnosti. Pro síť se dvěma uzly není těžké obecně popsat všechna možná rozmístění 3 zákazníků. Když na druhém uzlu bude *k* zákazníků, je na prvním uzlu 3–*k* zákazníků. Sdružená pravděpodobnost tohoto stavu je

$$
\overline{P}(X_1 = 3 - k, X_2 = k) = \overline{p}(3 - k, k) = \left(\frac{3}{4}\right)^k; k = 0...3
$$

Normalizační konstanta G(K) je součet všech pravděpodobností  $\bar{p}(3-k,k); k = 0...3$ .

$$
G(K) = \sum_{k=0}^{3} \left(\frac{3}{4}\right)^k = \frac{175}{4^3} = 2.734
$$

Pravděpodobnost, že na prvním uzlu budou právě tři zákazníci.

$$
P(X_1 = 3, X_2 = 0) = 1^3 \cdot \left(\frac{3}{4}\right)^0 \cdot \frac{4^3}{175} = 0,366
$$